Университет ИТМО Факультет Компьютерных Технологий и Управления Кафедра Вычислительной техники

Лабораторная работа №2

Студент: Широков О.И. Группа: p3411

Санкт-Петербург 2015г.

## Оглавление

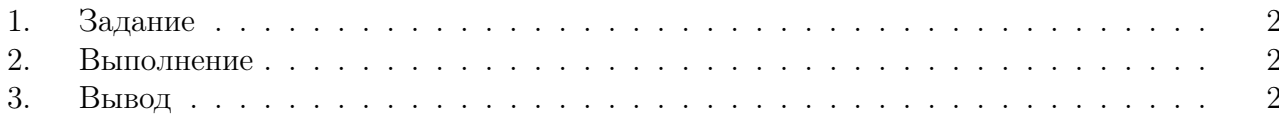

## <span id="page-2-0"></span>1. Задание

Используя сведение из представлений словаря данных, получить информацию обо всех переменных и константах, объявленных на уровне пакетов в пределах заданной схемы. Полученную информацию представить в заданном формате. Программу оформить в виде процедуры.

## <span id="page-2-1"></span>2. Выполнение

```
create or replace procedure vars info
\frac{1}{2}\overline{2}is
    obj\_type\_varchar(100):
3
  begin
\overline{4}DBMS OUTPUT. enable;
\sqrt{5}DBMS OUTPUT. PUT LINEMMA(' CXEMBI: s174692');
\ddot{\mathbf{6}}\overline{7}dbms_output.put line('No.
                                      Имя Пакета
                                                     Тип объекта
                                                                      Имя объекта');
\overline{\mathbf{8}}dbms output.put line('
\overline{9}\cdot);
10for row in (select rownum, object name, type, name from user identifiers where
11object type in ('PACKAGE', 'PACKAGE BODY') and usage='DECLARATION' and type in
      ('VARIABLE', 'CONSTANT') and usage context id in (select usage id from
      user identifiers where type='PACKAGE'))
     loop12
       if row.type = 'VARIABLE' then
13\,obj type := \Omegaеременная'';
14
       end if;
1516
       if row.type = 'CONSTANT' then
17obj type := \text{Koncraarra}";
18
       end if:
19
20
       dbms output put line (RPAD(row rownum, 4) || \cdot \cdot || RPAD(row object name, 12) ||21' ' || RPAD(obj_type, 12) || ' ' || RPAD(row.name, 30));
    end loop;
22
  end vars info;
\bf{^{23}}24
```
Листинг 1.1: Исходный код процедуры

## <span id="page-2-2"></span>3. Вывод

В процессе выполенения ЛР было проведено ознакомление со словарем данных Oracle DB, а так же с процедурами на языке PL/SQL.